## **1 Connecting to a Personal Computer**

**Communist ActiveSync (for PCs with Windows XP operating system) or Windows Mobile** Device Center (for PCs with Windows Vista or Windows 7/Windows 8 operating system) is the synchronisation software for Windows mobile-based pocket PCs. Microsoft ActiveSync or Windows Mobile Device Center enables a PC and a Windows mobilebased pocket PC to communicate.

**Install Leica Viva USB drivers**

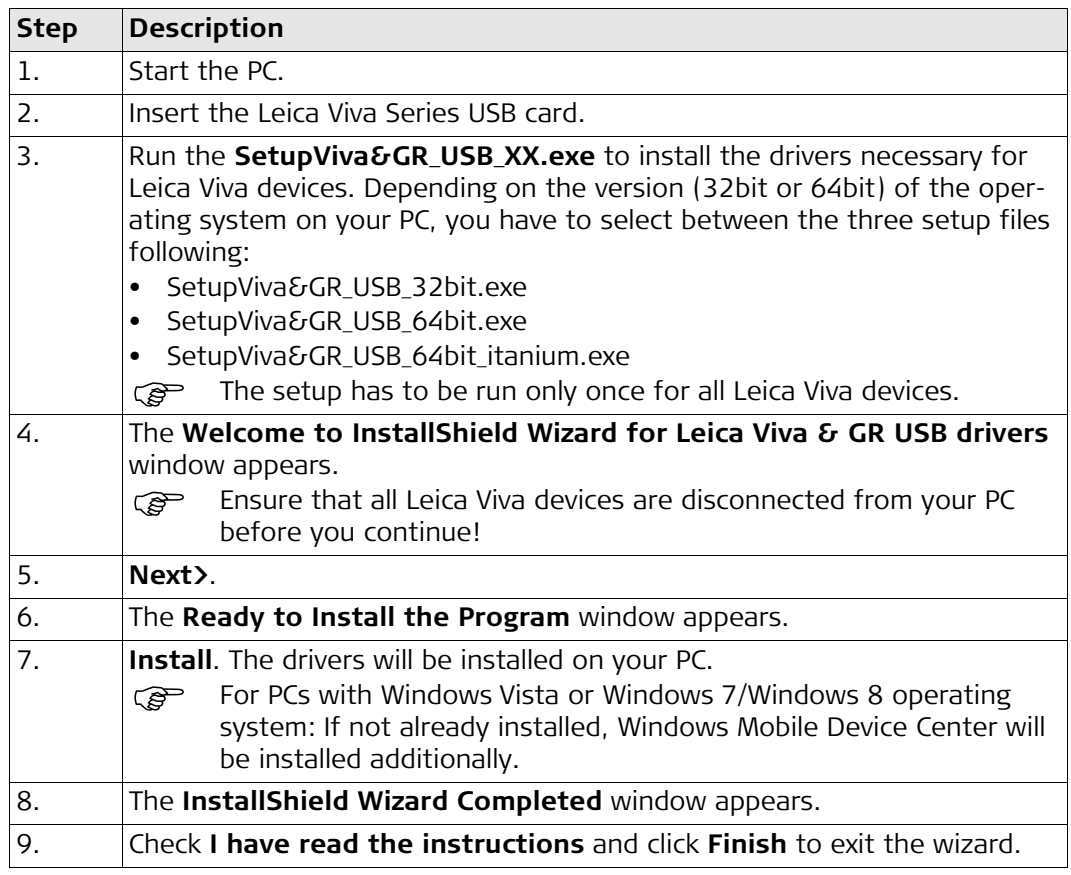

**Connect USB cable to computer for the first time step-bystep**

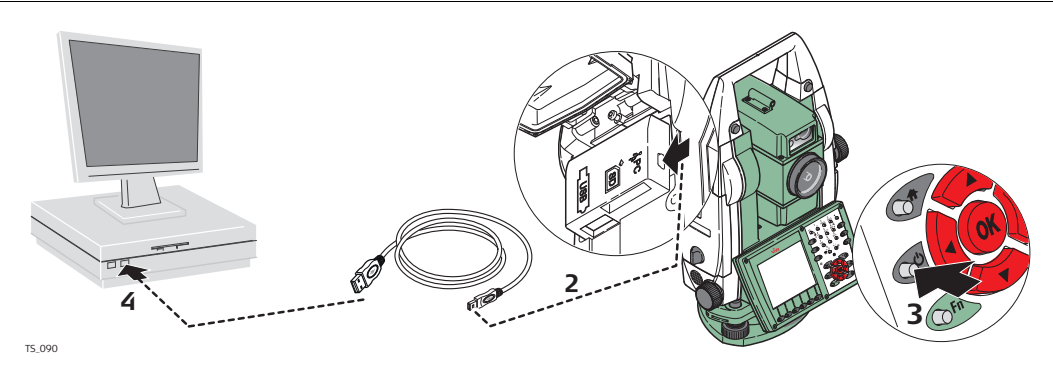

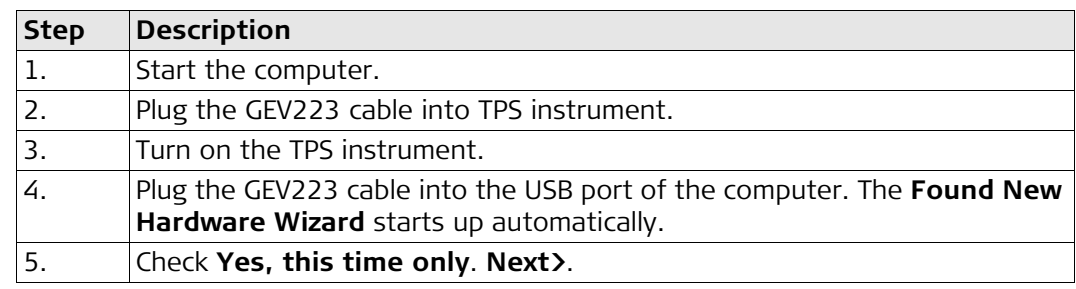

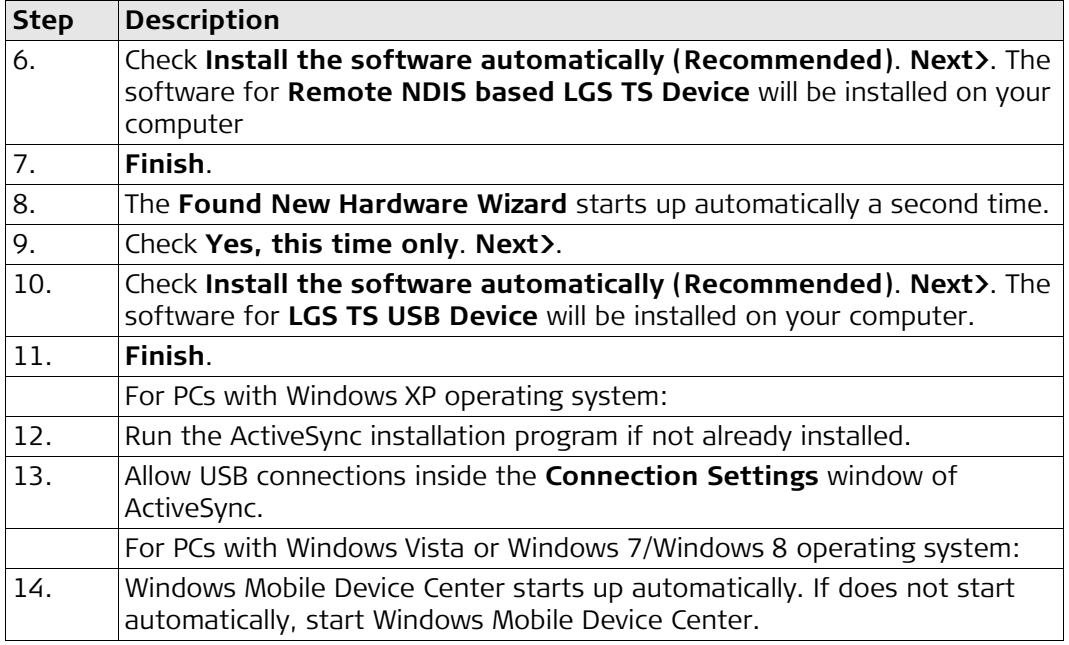

## **Connect to computer via USB cable step-by-step**

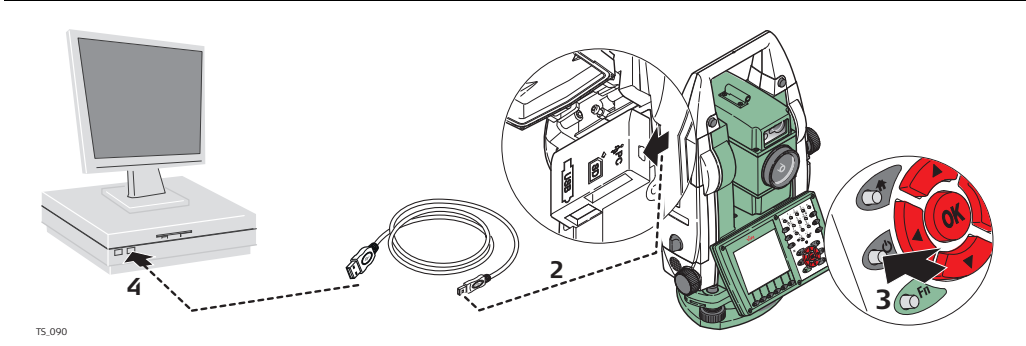

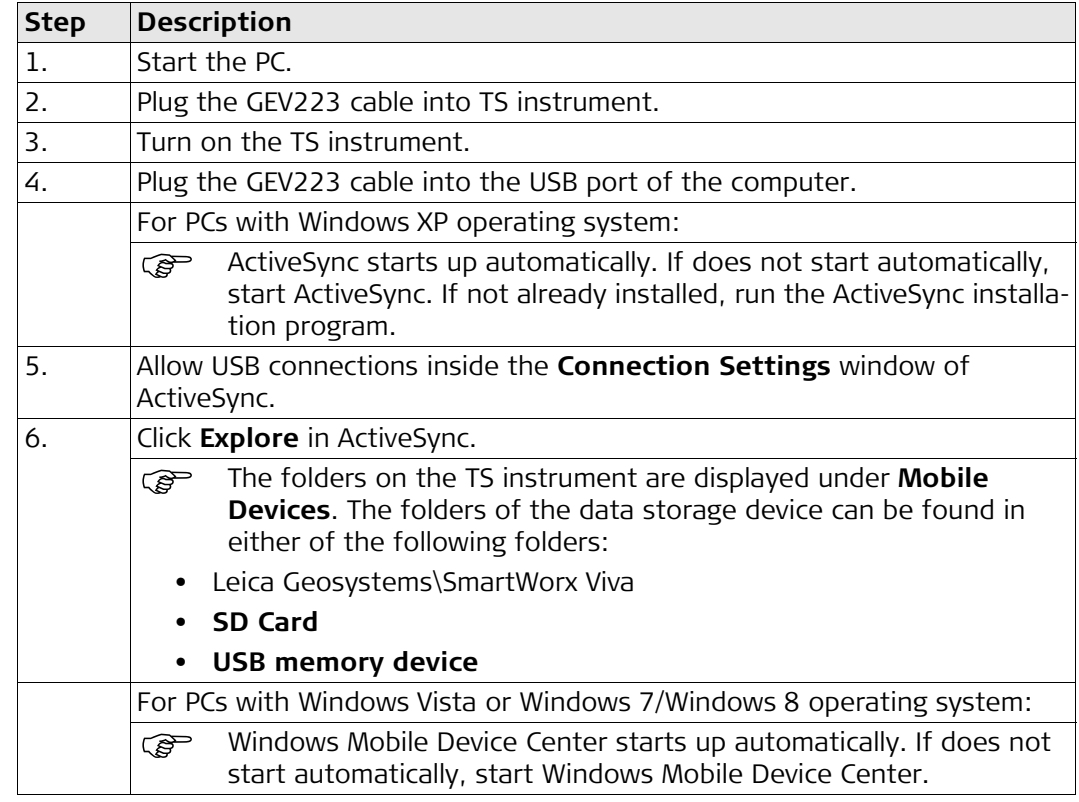